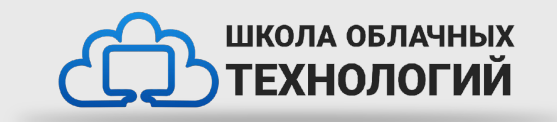

# Словари в Python.

# **Словари**

Словарь (dictionary) в языке Python хранит коллекцию элементов, где каждый элемент имеет уникальный ключ и ассоциированное с ним некоторое значение.

# **Создание словарей**

dictionary =  $\{$ ключ1:значение1, ключ2:значение2, ... $\}$ 

```
dictionary = {
   ключ1:значение1,
   ключ2:значение2,
   ...
}
```
objects =  $\{\}$  $objects = dict()$ 

# **Преобразование списка в словарь**

```
users_list = [
   ["Tom", "+111123455"],
   ["Bob", "+385563295"],
   ["Alice", "+956831256"],
]
user_dict = dict(users_list)
```

```
print(user_dict) # {"Tom": "+111123455", "Bob": "+385563295", "Alice": "+956831256"}
```
#### **Получение и изменение словарей**

users  $=$  { "Tom": "+111123455", "Bob": "+385563295", "Alice": "+956831256",

```
}
```
# получаем элемент с ключом *"Tom"* print(users["Tom"]) *# +111123455*

users["Bob"] = "+333333333" print(users["Bob"]) *# +333333333*

```
users = {
   "Tom": "+111123455",
   "Bob": "+385563295",
   "Alice": "+956831256"
}
users["Sam"] = "+654646546"
```
Если при установки значения элемента с таким ключом не окажется, то произойдёт его добавление.

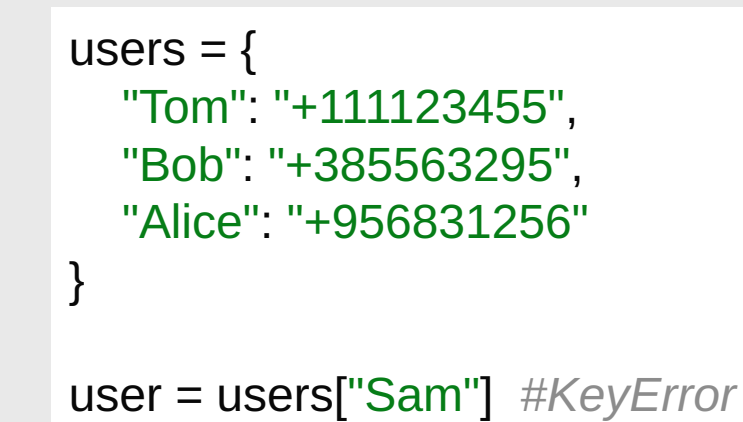

Если мы попробуем получить значение с ключом, которого нет в словаре, то Python сгенерирует ошибку KeyError.

> key = "Sam" if key in users:  $user = users[key]$  print(user) else: print("Элемент не найден")

#### **Удаление элементов**

```
users = {
   "Tom": "+111123455",
   "Bob": "+385563295",
   "Alice": "+956831256"
}
```

```
del users["Alice"]
print(users) # {"Tom": "+111123455", "Bob": "+385563295"}
```
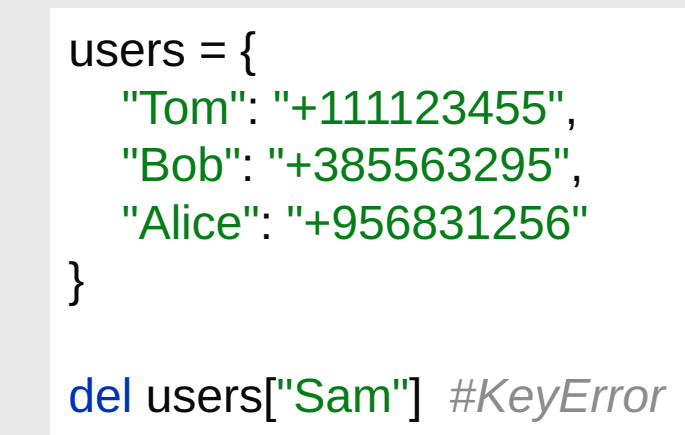

Если мы попробуем получить значение с ключом, которого нет в словаре, то Python сгенерирует ошибку KeyError.

> key = "Sam" if key in users: del users[key] print(f"Элемент с ключом {key} удалён") else: print("Элемент не найден")

# **Функции для работы со словарём**

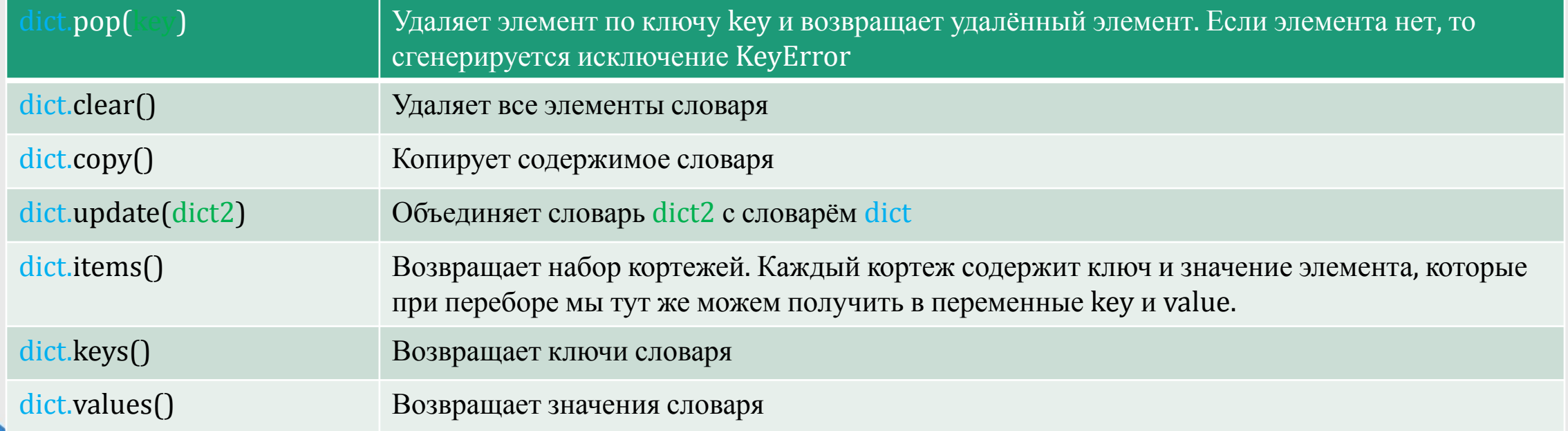

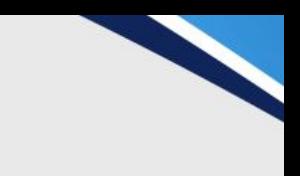

# **Перебор словаря**

```
users = {
   "Tom": "+111123455",
   "Bob": "+385563295",
   "Alice": "+956831256"
}
```
for key in users: print(f"User: {key}, Phone: {users[key]}")

for key, value in users.items(): print(f"User: {key}, Phone: {value}")

```
users = {
   "Tom": "+111123455",
   "Bob": "+385563295",
   "Alice": "+956831256"
}
```
for key in users.keys(): print(key)

for value in users.values(): print(value)

### **Комплексные словари**

```
users = {
   "Tom": {
     "phone": "+971478745",
     "email": "tom12@gmail.com"
   },
   "Bob": {
      "phone": "+873690444",
      "email": "bob@gmail.com",
      "skype": "bob123"
 }
```
}

```
users = {
   "Tom": {
      "phone": "+971478745",
     "email": "tom12@gmail.com"
   },
   "Bob": {
      "phone": "+873690444",
      "email": "bob@gmail.com",
      "skype": "bob123"
 }
}
```
old\_email = users["Tom"]["email"] users["Tom"]["email"] = "supertom@gmail.com" print(users["Tom"]) *# { "phone": "+971478745", "email": "supertom@gmail.com }*

key = "skype" if key in users["Tom"]: print(users["Tom"]["skype"]) else: print("skype не найден")

tom\_skype = users["Tom"]["skype"] *# KeyError*

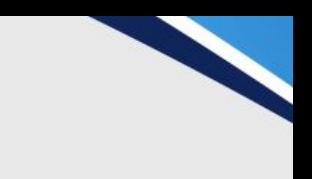

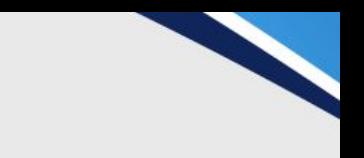

#### **Задания для выполнения**

1) Создать простой словарь и вывести его значения(key, value)

2) Создать комплексный словарь, где key: номер дня недели, а value: название дня на русском и английском. И вывести этот словарь.

# **Домашняя работа**

• Создать и вывести комплексный словарь, в котором key: это номер прошедших лекций, value: содержит дату проведения, время и тема лекции.

• Повторить все предыдущие лекции.

```
lesson = { "1": {
      "data": "03.10.2022",
      "time": "17:30",
      "theme": "Знакомство с языком Python"
   },
}
```